# **CHRIST THE KING BOYS MATRIC HR. SEC. SCHOOL,**

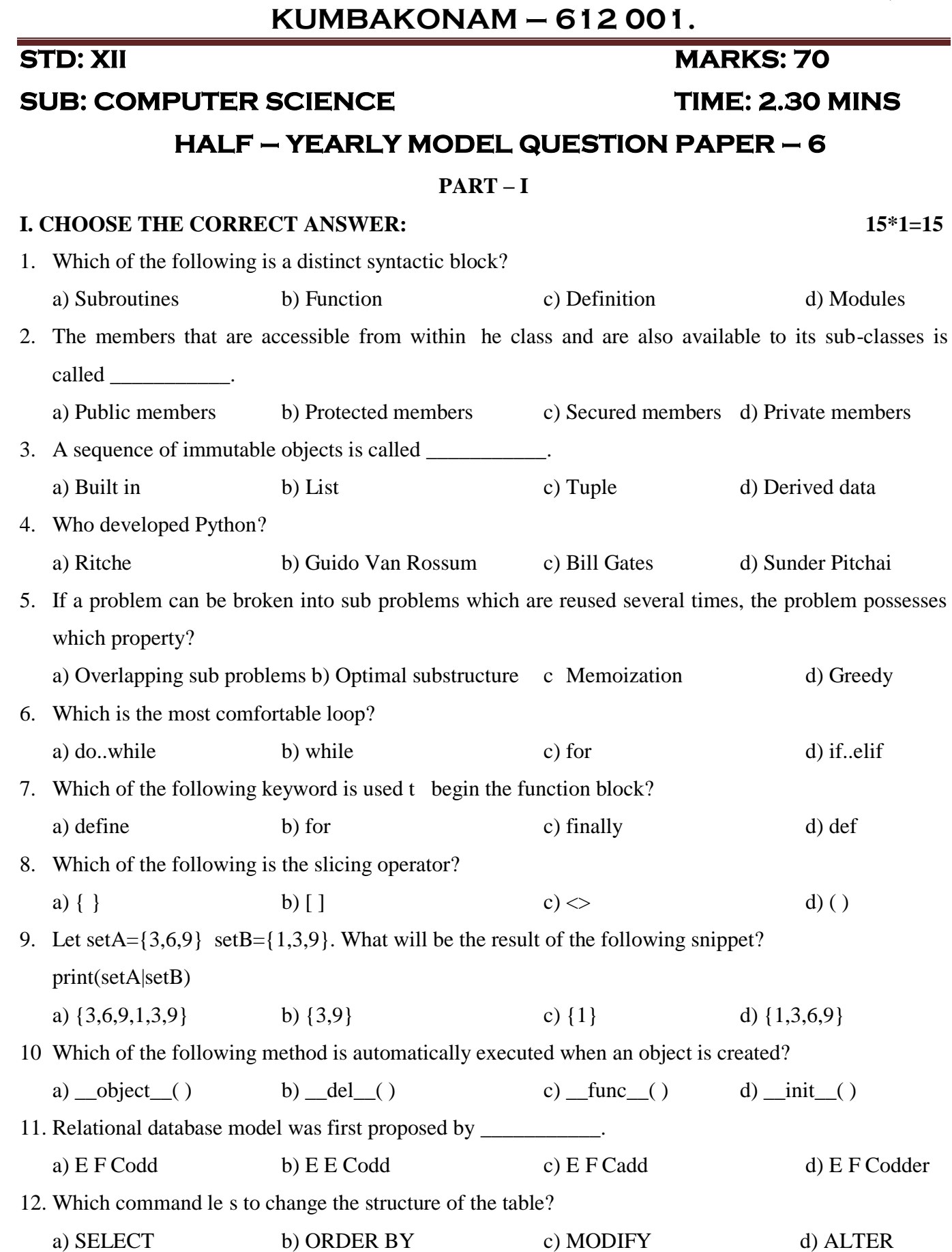

# **CHRIST THE KING BOYS MATRIC HR. SEC. SCHOOL,**

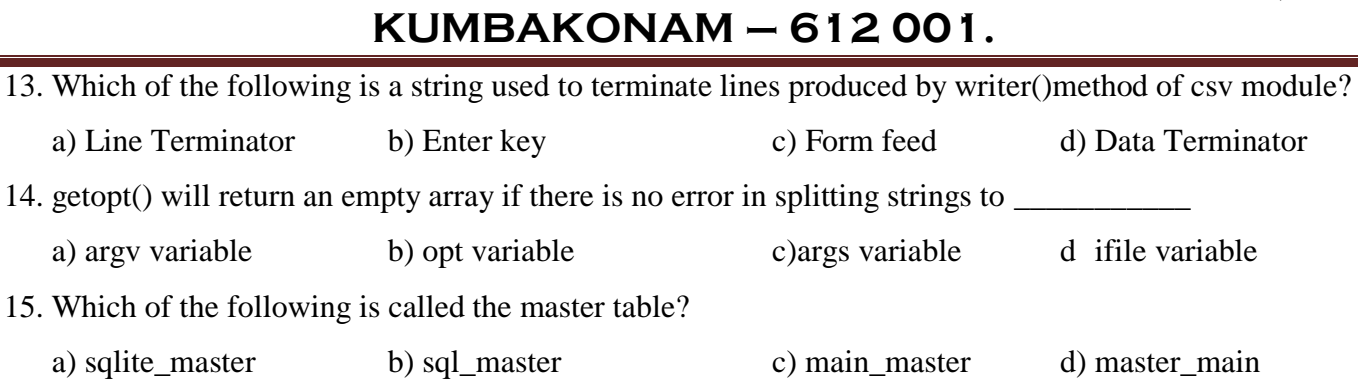

#### **PART – II**

#### **II. ANSWER ANY 6 QUESTIONS: (Q.No 19 Compulsory)**

- 16. What is the difference between Interface and Implementation?
- **17. Which strategy is used for program designing?** Define that strategy?
- 18. Write the Syntax with example for Simple If?
- 19. What is meant by Parameters and Arguments?
- 20. Define List Comprehension
- 21. What are the Advantages of DBMS?
- 22. What is the difference between the write mode and append mode?
- 23. Define Normalization
- 24. What is the difference between Scripting and Prog amming Languages? tages of DBMS?<br>
ce between the write mode and append mode?<br>
on<br>
ce between Scripting and Prog amming Langu<br> **PART – III**<br> **QUESTIONS: (Q.No 28 Compulsory)**<br>
ffects of Impure Function?<br>
mponents of Sp ce Complexity?<br>
method

#### **PART – III**

### **III ANSWER ANY 6 QUESTIONS: (Q.No 28 Compulsory) 6\*3=18 III** ANSWEI<br>25. What is the **Y 6 QUESTIONS: (Q.No 28 Compulsory)**<br>  $e$  – effects of Impure Function?<br>
vo components of Sp ce Complexity?<br>
vo types of Programming in Python?<br>
ate method for If – Else? I ANSWI NY 6 QUESTIONS: (Q.No 28 Compulsory)<br>de – effects of Impure Function?<br>two components of Sp ce Complexity?<br>two types of Programming in Python?<br>rnate method for If – Else?

- 25. What is the side effects of Impure Function?
- 26. What are the two components of Sp ce Complexity?
- 27. What are the two types of Programming in Python?
- 28. Write the alternate method for If Else?
- 29. Define the following Built in String Functions: a) isalnum() b) isalpha() c) isdigit()
- 30. Explain Cartesian Product with a suitable example?
- 31. Def ne CSV File. What are the ways to read a CSV File? 80. Explain (<br>81. Def ne C the ways to read a CSV File<br>display the content of tuples is<br>AUSE
- 32. Write a Python Program to display the content of tuples in newline without using loops?
- 33. Define SQL ORDER by CLAUSE

 $6*2=12$ 

# **CHRIST THE KING BOYS MATRIC HR. SEC. SCHOOL,**

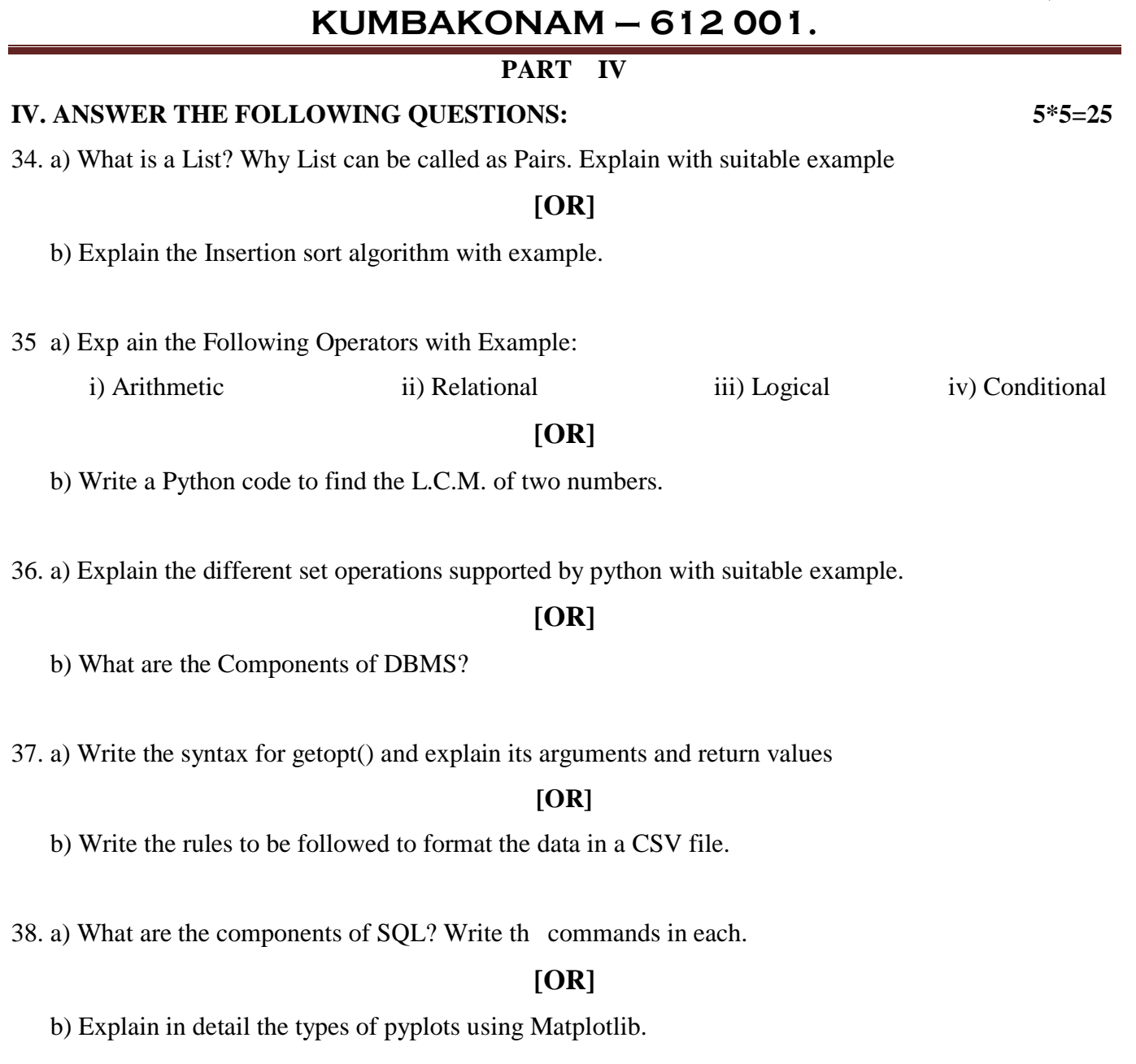

### **[OR]**

b) Explain in detail the types of pyplots using Matplotlib.

### **// ALL THE BEST**